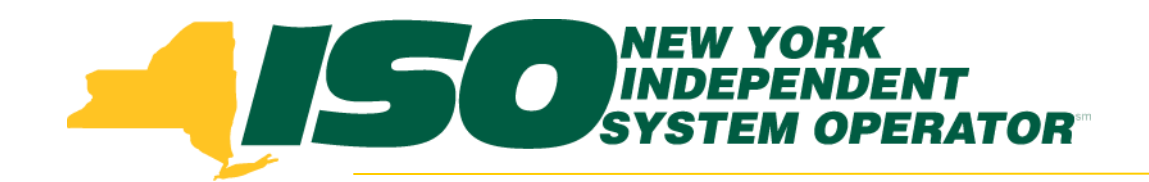

### Part 1 – Introduction to DRIS Demand Response Information System (DRIS) Training for March 2013 Deployment

### **Michael Lavillotti**

*Product Business Analyst New York Independent System Operator*

*Tuesday, March 5th, 2013 09:00 AM – 12:00 PM*

*Thursday, March 14th, 2013 01:00 PM – 04:00 PM*

**Web Ex - Rensselaer, NY**

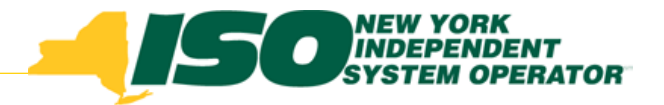

# Training Topics

- **Part 1: Introduction to DRIS** 
	- *DRIS User Requirements*
	- *User Privileges*
	- *Access to DRIS*
- Part 2: DSASP Overview
- Part 3: DSASP Resource Enrollment in DRIS
	- *Export Enrollment File*
	- *Import DSASP Resources*
	- *Resource Import Validations*
	- *Manage Import Results*
- Part 4: DSASP Aggregations in DRIS
	- *View DSASP Aggregations and Resources*
	- *DSASP Resource Enrollment Statuses*
	- *Manage DSASP Aggregations*
- ◆ Part 5: DSASP Resource Registration for MIS
	- *Export DSASP Resource Report from DRIS*
	- *Submit DSASP Registration Report*
	- Part 6: Submitted Aggregations in DRIS
		- *View History of Submitted Aggregations*
- Part 7: View DSASP Resource Enrollment in DRIS
- Part 8: Deployment
	- *Additional Training Sessions*
	- *Deployment Activities*

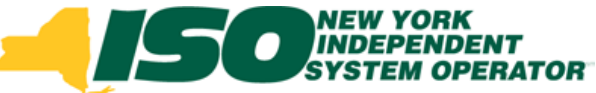

# DRIS User Requirements

- NYISO Digital Certificate
	- *A valid digital certificate is required for each computer that will access DRIS*
	- *An MP may obtain several digital certificates per DRIS user: for Windows-based work, laptop, and home computers*
	- *Steps to NYISO website page to request:*
	- *Markets & Operations ->Customer Support ->Digital Certificate Info*
		- **NYISO website link to request:**
		- **[https://cert.nyiso.com/domain](https://cert.nyiso.com/domain-main.xuda?domainID=360b3b3b0a5d87283208f7c29ab7b14711b23b57)[main.xuda?domainID=360b3b3b0a5d87283208f7c29ab7b14711b23b57](https://cert.nyiso.com/domain-main.xuda?domainID=360b3b3b0a5d87283208f7c29ab7b14711b23b57)**
- MIS User Account
	- *Contact your MIS Administrator*
	- *Request DRIS privileges*
		- **DRIS Web UI MP User: Read and write capabilities**
		- **DRIS Web UI MP Read-Only User: Read-only capabilities**

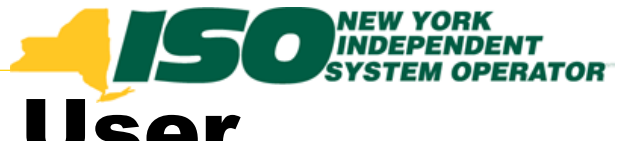

## DRIS Market Participant User Privileges

- Only one User Privilege may be Assigned to each user
- DRIS Web UI MP *Read-Only* User
	- *View, track, and extract from the system data specific to the user's organization, including organization enrollment, contact information, performance factor data and MP deficiencies, and data specific to the organization's resources, including resource enrollment, aggregation assignments, aggregation submittals, aggregation performance factor, strike price, UCAP data, allocation of partial sales, event notification responses, resource event responses, resources that may be subject to an Offer Floor price and SCR load zone peak hours (as applicable based on the program(s) in which the organization has enrolled resources)*

### DRIS Web UI MP User

 *All rights conferred by the DRIS Web UI MP Read-Only User privilege plus enroll organization and maintain organization contacts, and enroll and re-enroll resources; separate resources from a portfolio; cancel pending enrollment*  requests; *respond to event notifications with expected curtailment values; acknowledge receipt of communication tests; submit resource event responses, and, for SCR resources, establish and manage aggregations and strike prices, allocate partial sales, report Summer 2011 ACL verification data, and report Provisional ACL verification data, for DSASP Resources, establish and manage aggregations, submit resources for registration, export DSASP Resource Report*

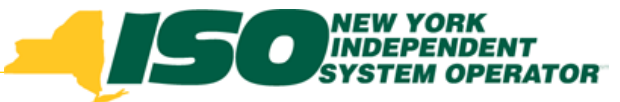

# Ways to Access DRIS

- NYISO Market Access Login
	- *[http://www.nyiso.com/public/markets\\_operations/mark](http://www.nyiso.com/public/markets_operations/market_data/market_access_login/index.jsp) [et\\_data/market\\_access\\_login/index.jsp](http://www.nyiso.com/public/markets_operations/market_data/market_access_login/index.jsp)*
- ICAP Market Page
	- *[http://www.nyiso.com/public/markets\\_operations/mark](http://www.nyiso.com/public/markets_operations/market_data/icap/index.jsp) [et\\_data/icap/index.jsp](http://www.nyiso.com/public/markets_operations/market_data/icap/index.jsp)*
- Demand Response Page
	- *[http://www.nyiso.com/public/markets\\_operations/mark](http://www.nyiso.com/public/markets_operations/market_data/demand_response/index.jsp) [et\\_data/demand\\_response/index.jsp](http://www.nyiso.com/public/markets_operations/market_data/demand_response/index.jsp)*

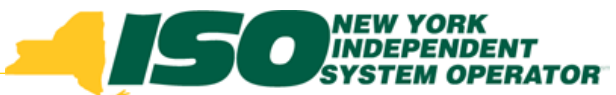

## NYISO Market Access Login

[http://www.nyiso.com/public/markets\\_operations/market\\_data/market\\_access\\_login/index.jsp](http://www.nyiso.com/public/markets_operations/market_data/market_access_login/index.jsp)

Markets & Operations -

#### **Market Data Market Access Login** ▼ Market & Operational Data **Pricing Data Power Grid Load Data** Reports & Info Postings by Maps **Market Access** Pricing Data Graphs Dafa Date Login Power Grid Data Load Data Reports & Information **Market Access Logins** Postings by Date Zone Maps **Bidding & Scheduling TCC Automated Market MIS Instructions** Graphs \* Marketplace Login (User & Admin) ▶ \* User Login MIS Work Flows **Market Access Login** \* Bidding & Scheduling Upload/Download \* TCC Upload/Download Market Participant User Guide (MPUG) **Custom Reports** ь **TCC User Documents** Draft Bidding & Scheduling Error Messages **TCC Settlement Data Applications ICAP** Decision Support System (DSS) Please Note: \* Requires A Valid NYISO Digital K \* SDX Upload/Download Certificate To Login **Demand Response** \* Customer Settlements Interface ь \* User Login Need Help? Got a Question? Should you **DRIS Login**Settlement Data Application User Guide \* Account Request k. require any assistance - you may contact the Interregional Data Þ. **DSS Documents** NYISO Customer Support team by clicking on **ICAP Automated Markets System Conditions** the link below. Outage Schedule (TOA) ▶ \* User Login Send An Email - Click Here Now » **Services** \* ICAP Upload/Download ▶ \* User Login ICAP Automated Market User's Guide Financial Services [+] Power Contracts Bulletin Board (IRC) Customer Registration Demand Response Information System Market Training [+] User Login \* User Login Information Market Monitoring [+] **DRIS User Guide** View as Guest (read only) Reliability Compliance Reference Levels (RLS) Credit Management System (CMS)

Company

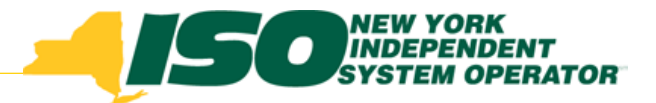

## ICAP Market Page

[http://www.nyiso.com/public/markets\\_operations/market\\_data/icap/index.jsp](http://www.nyiso.com/public/markets_operations/market_data/icap/index.jsp)

#### Markets & Operations -

#### **Market Data**

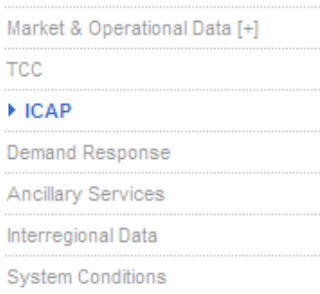

### **ICAP Data & Information**

The New York Installed Capacity (ICAP) market is based on the obligation placed on load serving entities (LSEs) to procure ICAP to meet minimum requirements. The requirements are determined by forecasting each LSE's contribution to its transmission district peak load, plus an additional amount

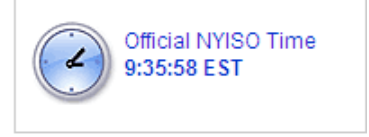

to cover the Installed Reserve Margin. The amount of capacity that each supplying resource is qualified to provide to the New York Control Area (NYCA) is determined by an Unforced Capacity (UCAP) methodology. NYISO ICAP auctions are designed to accommodate LSEs and suppliers' efforts to enter intoUCAP transactions. They are open to all registered NYISO customers.

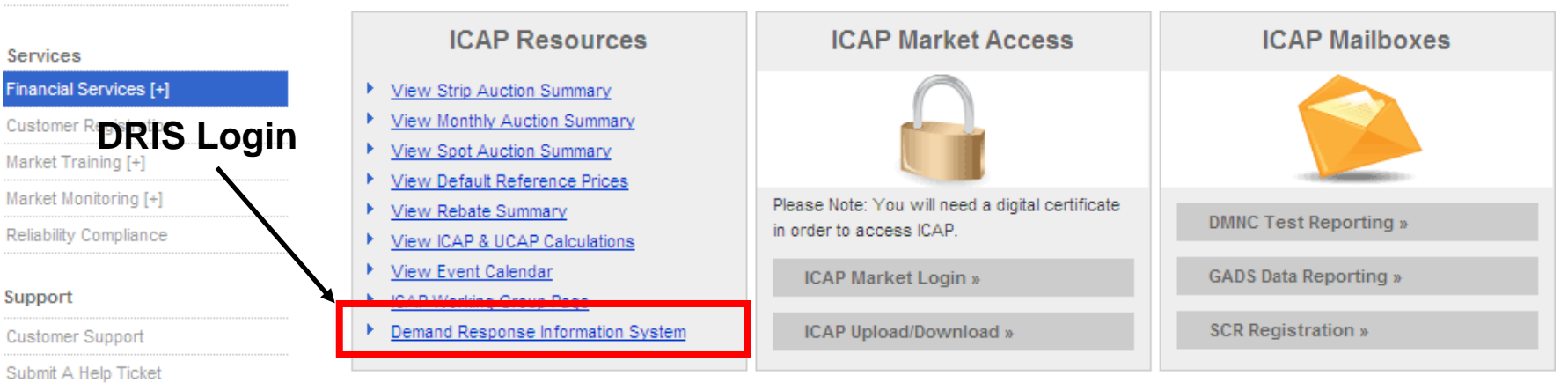

Documents

Tariffs

#### **ICAP Documents & Resources**

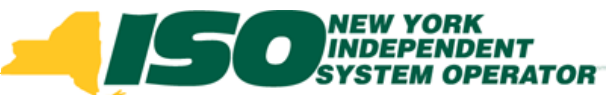

### Demand Response Programs Page

[http://www.nyiso.com/public/markets\\_operations/market\\_data/demand\\_response/index.jsp](http://www.nyiso.com/public/markets_operations/market_data/demand_response/index.jsp)

#### Markets & Operations -

#### **Market Data**

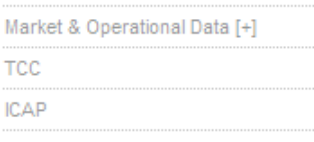

#### ▶ Demand Response

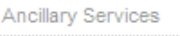

Interregional Data

**System Conditions** 

#### Services

Financial Services [+]

Customer Registration

Market Training [+]<br>Market**DRIS Login** 

Reliability Compliance

Support

Customer Support

Submit A Help Ticket

**Documents** 

Tariffs

Manuals & Guides

### **Demand Response Programs**

The NYISO has four Demand Response programs: the Emergency Demand Response Program (EDRP), the ICAP Special Case Resources (SCR) program, the Day Ahead Demand Response Program (DADRP) and the Demand Side Ancillary Services Program (DSASP).

Both the EDRP and SCR program can be deployed in energy shortage situations to maintain the reliability of the bulk power grid. Both programs are designed to reduce power usage through shutting down of businesses and large power users. Companies, mostly industrial and commercial, sign up to take part in the programs. The companies are paid by the NYISO for reducing energy consumption when asked to do so by the NYISO. Reductions are voluntary for EDRP participants. SCR participants are required to reduce power usage and as part of their agreement are paid in advance for agreeing to cut power usage upon request.

The NYISO's Day-Ahead Demand Response Program (DADRP) allows energy users to bid their load reductions, or "negawatts", into the Day-Ahead energy market as generators do. Offers determined to be economic are paid at the market clearing price. DADRP allows flexible loads to effectively increase the amount of supply in the market and moderate prices.

The Demand Side Ancillary Services Program (DSASP) provides retail customers that can meet telemetry and other qualification requirements with an opportunity to bid their load curtailment capability into the DAM and/or Real-Time Market to provide Operating Reserves and regulation service. Scheduled offers are paid the appropriate marketing clearing price for reserves and/or regulation.

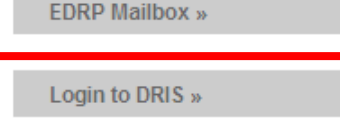

#### **Demand Response Documents & Resources**

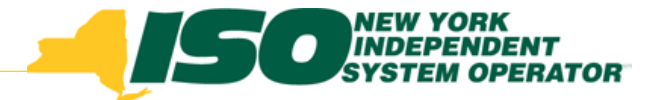

## DRIS Login

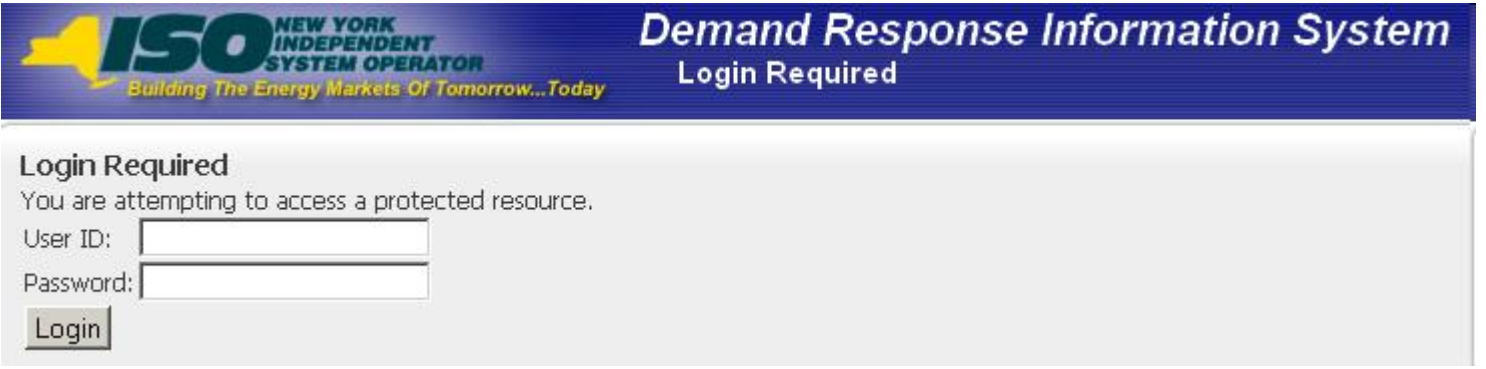

- Click on "User Login" to get to the DRIS Login screen
- Enter the MIS user name and password
- DRIS Dashboard is displayed

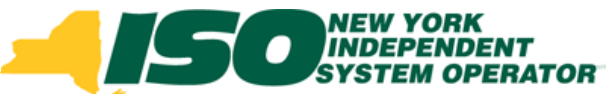

# Additional Training Materials

- Scope of DRIS Training Sessions are limited to new functionality specific to each deployment
- DRIS User Guide
	- *[http://www.nyiso.com/public/markets\\_operations/documents/](http://www.nyiso.com/public/markets_operations/documents/manuals_guides/index.jsp) [manuals\\_guides/index.jsp](http://www.nyiso.com/public/markets_operations/documents/manuals_guides/index.jsp)*
	- *[http://www.nyiso.com/public/markets\\_operations/market\\_data](http://www.nyiso.com/public/markets_operations/market_data/demand_response/index.jsp) [/demand\\_response/index.jsp](http://www.nyiso.com/public/markets_operations/market_data/demand_response/index.jsp)*
- All DRIS Training Materials
	- *[http://www.nyiso.com/public/markets\\_operations/market\\_data](http://www.nyiso.com/public/markets_operations/market_data/demand_response/index.jsp) [/demand\\_response/index.jsp](http://www.nyiso.com/public/markets_operations/market_data/demand_response/index.jsp)*

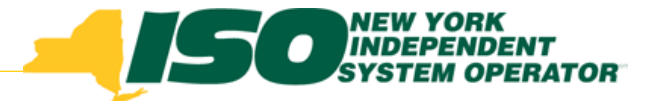

The New York Independent System Operator (NYISO) is a not-for-profit corporation responsible for operating the state's bulk electricity grid, administering New York's competitive wholesale electricity markets, conducting comprehensive long-term planning for the state's electric power system, and advancing the technological infrastructure of the electric system serving the Empire State.

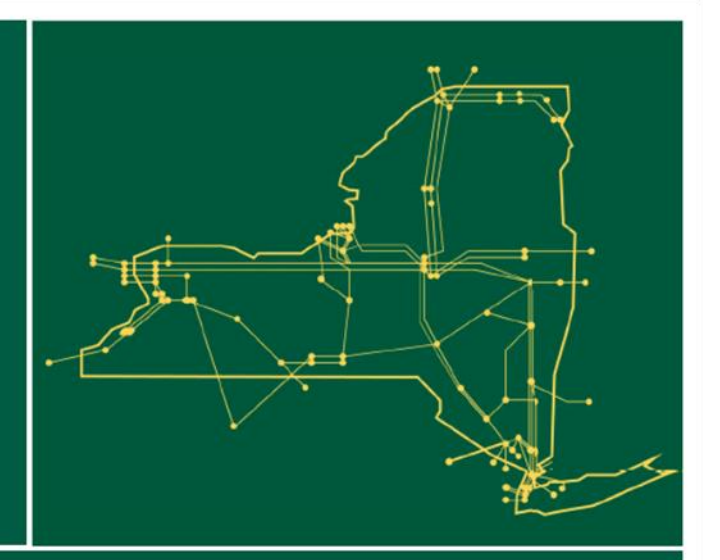

### www.nyiso.com